## C++プログラミング 課題編

第1章から第6章まではベターC としての C++の課題

第7章は Linuxのシステムコール fork/wit/exit/exec 及びメモリマップに関す る課題

第8章は C++のファイル処理

第9章から 11 章まではオブジェクト指向に関わる課題

確認した動作環境は Linx (CentOS7)、gnuC++コンパイラ。

課題には難易度を付した。

印なし:初級

 「やさしい C++」などの参考書をひもとき文法を確認しながら作成する \*: 中級 簡単なアルゴリズムを考えながらプログラミングする \*\*:上級 業務プログラム(基本ソフトウェア)レベルの練習

課題作成にあたって参考にした本

- 1.高橋麻奈 「やさしい C++ 第 3 版」 ソフトバンク 2009 年
- 2.柴田望洋 「解きながら学ぶ C 言語」 ソフトバンク 2004 年
- 3.羽山博監修 垰井正雄著 「Linux システムプログラミング」 オーム社 平成 16 年

4.浅海智晴 「やさしい UML 入門」ピアソン・エデュケーション 2001 年

第1章 簡単な C++プログラム

課題 1-1

次のように画面に文字を表示せよ。 以下、縦棒が左にある行は実行結果を示す。 私の名前は aaaa です。 bbbb 高校を卒業しました。 8 進数で o ???才です。 (注)ここで ???は手計算。 ???の前に o(オー)をつける 16 進数で x ???才です。 (注) 同上 ???の前に x (エックス) をつける

課題 $1-2$ 

次のように画面に文字を表示せよ。データはキーボードから入力し、それを表示する。 数値を 2 個入力してください。 データ A= データ B= 値の大きい方は です。

課題 1-3 次のように画面に表示せよ。データはキーボードから入力する。 ヒント:標準体重=(身長-100)×0.9 肥満度=(体重-標準体重)÷標準体重 体重を入力してください。 身長を入力してください。 あなたの標準体重はxxxxxです。 あなたの肥満度はyyyyyyです。

課題 1-4

10 個の整数の最大値と最小値を求めるプログラムを作成せよ(データは配列に初期値で設定)。

課題 1-5

10 個の実数をキーボードから入力し、ソートして大きい順に値を画面に表示せよ。

課題 1-6

年を渡され、普通の年なら 0 を返し、うるう年なら 1 を返す関数 int is\_leapyear (int y) を作 成せよ。

\*課題1-7

学生番号下2桁+10~学生番号下2桁+110 までの素数を出力するプログラムを作成せよ。 ヒント:素数は1と自分自身しか約数を持たない数。割り算をして余りがない数が自分だけなら 素数。

## 第2章 関数<br>ポインタ<br>

課題 2-1

2個の変数の値を交換する関数 void swap2 ( int\* pa, int\* pb)を作成せよ。 main 関数で値を入力し、swap2 関数を呼び出し、結果は main で表示する。

(注)swap という名前の関数はシステムに存在するので、swap2 という名前にする。 呼び出しは int a,b; とすると、 swap2( &a, &b); となる。 整数を入力せよ。  $a>>$  $h$ 交換すると  $a=$  $b=$ 

課題 2-2 2個の変数の値を交換する関数 void swap2 ( int& x, int& y)を、参照を使って作成せよ。 main 関数で値を入力し、swap2 関数を呼び出し、結果は main で表示する。 呼び出しは int a,b; とすると、 swap2( a, b); となる。

課題 2-3

3つの int 型整数を昇順に並べかえる関数 void sort3(int<sup>\*</sup> n1, int<sup>\*</sup> n2, int<sup>\*</sup> n3) { ………} を作成せよ。 条件:sort3 関数は値の交換に課題2-1 の 2 個の値を交換する swap2 関数を利用する。

ヒント: main 関数で、値をキーボードから入力し、sort3 関数を呼び出し、結果を表示する。

課題 2-4

関数 void keisan ( int n1, int n2, int\* wa, int\* sa, int\* seki )を作成せよ。

```
この関数は2個の整数 n1 と n2 の和、差、積を wa、sa、seki が指す変数に格納する。
```
2 個の整数を入力

整数 m>>

整数 n>>

m と n の和は

m と n の差は

m と n の積は

ヒント:main()関数で 2 個の整数を cin で読み込み、keisan 関数に渡し、結果を返してもらい、 main 側で表示する。呼び出し keisan( m, n, &a, &b, &c ) ; 10 と 30 の差は-20 ではなく 20 で ある。

課題 2-5

課題 2-4を引数受け渡しのひとつの方法である参照で作成せよ。

課題 2-6 配列とポインタの問題

5 個の整数を入力し、その要素の最大値と最小値を出力するプログラムを作成せよ。

ただし、5 個の整数を入力する関数(関数名:input)と最大値と最小値を求める関数(関数名: search)を作り、main 関数ではその 2 個の関数を呼び出し、結果を印字するようにせよ。

ヒント1:関数のインタフェースは次のようにする。

void input(int\* pdata, int n) n はデータの個数で、ここでは 5。

void search(int\* pdata, int n, int\* pmax, int\* pmin)

ヒント2:main 関数で配列 data[N]を確保し、ここにデータを cin で 1 個ずつ読み込む。

\*課題 2-7

西暦年月日を入力し、その前の日を求めるプログラムを作成せよ。閏年を考慮すること。

関数としては、前日を求める関数(day\_before)とうるう年を判定する関数(is\_leapyear)を作 成する。 実行例: 2014 年 5 月 10 日 ⇒ 5 月 9 日

ヒント1:各関数のインタフェースは次のようにする。

void day before(int\* py, int\* pm, int\* pd) // 引数として、年、月、日が渡されてくる。int is\_leapyear(int y) // 年を渡され、普通の年なら 0 を返し、うるう年なら 1 を返す。 ヒント2:通常は年、月、日のうち、日から 1 を引けば前日であるが、

・日にちは 1 日が特別で、3 月 1 日の前日は 2 月 28(29)日になる。

・また月は 1 月が特別で、前の月は 12 月になる。

ヒント3:判定の方法としては月別に if 文で判定する

\*\*課題 2-8

上記の問題を月別に判定するのではなく、テーブルを持つ方法で作成せよ。

(テーブルを持つ方法をとるとエレガントなプログラムになる。)

ヒント:テーブルは下記のように月ごとの日数を持つ(うるう年を考慮し2パターン(2次元) になる)

int day[2][13] = { {  $0,31,28,31,30,...$ }, {  $0,31,29,31,30,...$ } };

ここで、day[0][13]は普通の年、day[1][13]はうるう年の場合に使う。

 たとえば、普通の年の 3 月 1 日の前の日は day[0][3-1](つまり、day[0][2]=28)28 になる。

\*\*課題 2-9

西暦年月日を2個入力し、1個目と2個目の差が何日あるかを求めるプログラムを作成せよ。 これを用いて自分の誕生日から今日までの日にちを出せ。

第3章 文字と文字列

課題 3-1

要素数が 6 でデータ型が char 型である配列を文字列"ABCDE"で初期設定し、それを表示せよ。 文字列 str は ABCDE です。

課題 3-2

上記を書き換えて、代入文で 1 文字ずつ格納し、表示せよ。

ヒント:代入文 str[0]='A';

文字列 str は ABCDE です。

課題 3-3

課題3-1の文字列を"ABC¥ODE"として初期設定して表示してみよ。¥は逆スラッシュ 文字列 str は ABC です。

課題 3-4

文字列(名前)を読み込んで、同じものを打ち出すプログラムを作成せよ。 ヒント:cin >> を使う。

名前を入力 xxxx 確認 x x x x ですね。

課題 3-5

3個の文字列 "tandai" "tuusin" "shori" を2次元配列の char 型に初期値として設定し、 各文字列を表示せよ。

ヒント: char str[  $][8]$ 

 $str[0] = "tandai"$ str[1] = "tuusin" ダブルクォーテーション「"」も表示すること。  $str[2] = "shori"$ 

課題 3-6 前問で初期値として与えたものを標準入力 (キーボード) から入力して、表示 せよ。

>> tandai >> tuusin >> tuusin >> 入力データの表示 >> shori  $str[0] = "tandai"$ str $[1]$  = "tuusin"  $\left\{\right.$  「"」も表示する。  $str[2] = "shori"$ 

課題 3-7

関数 void one\_\_put\_char ( const char str[ ] ) を作成せよ。

この関数は引数 str で渡された文字列を表示する。putchar 関数を用いて実現する。

ヒント:putchar 関数は 1 文字ずつ表示する関数なので、while 文で繰り返す必要がある。

終わりは'\0'か 0 で判定する (while (str[i] !='\0') と while(str[i]) は同じ意味になる)。 文字列を入力せよ:Tandai Tandai

\*課題 3-8

関数 void put\_reverse ( const char str[ ] ) を作成せよ。

この関数は引数 str で渡された文字列を逆順に表示する。前問を応用する。

ヒント:main()関数で文字列を読み込み、put\_reverse ()を呼ぶ。

put reverse 関数はまず文字列の長さを見つける。長さを利用して逆から文字を表示する。 文字列を入力せよ:Tandai

逆にすると iadnaT である。

\*課題 3-9

関数 int include\_char ( const char \_str[ ], \_char c ) { } を作成せよ。

この関数は1番目の引数(文字列 str)の中に、2番目の引数(文字 c)が含まれていれば、その 何番目かを返す。同じ文字がある場合は最初に見つかった個所でよい。含まれていなければ、-1 を返す。

ヒント:main()関数を作り、include\_char 関数を呼び出す。

main()関数では文字列と探す文字をcinで取り込む。次にinclude\_char関数を呼び出す。

文字列を入力:ASDFGH

探す英大文字を入力: S

それは 2 番目にありました。

文字列を入力:ASDFGH

探す英大文字を入力: K

それはありませんでした。

\*\*課題 3-10

名前の一覧から一致する名前を探し出す関数を作成する。この関数は一致する名前が名前一覧の 何番目かを返す。一致する文字列がなかったら偽(0)を返す。

文字型配列で実現する。

条件

名前の一覧は 2 次元配列で定義する。チェックする名前はキーボードから入力する。

関数 int nameNo( char p[ ][6], char s[ ]) { ....}

// p[ ][ ]は文字型2次元配列(2次元目は大きさを指定する必要がある)、

// s []はチェックする名前(文字列)

main()で名前一覧は定義する。

名前一覧、すなわち文字型配列で定義する名前(文字列)は下記とする。

なお、初期値の指定では内側の{}が無いと警告エラーになる。無くとも動作するが。

char name  $[\ ][6] = {\ {\}$  "Eluza"}, ${\}$  "Candy"}, ${\{$  "Emy"}, ${\}$  "Ann"}, ${\{$  "Rolla"}, ${\{$  "Nancy"}, ${\{$  "\[0'} }; nameNo(name,str)

チェックする文字列を入力してください。:Rolla Rolla は 5 番目です。 チェックする文字列を入力してください:An An はいません。

第4章 文字列とポインタ

課題 4-1

char 型の配列 st\_ary に文字列"ARRAY"を初期値設定する。 char str\_ary[ ]= "ARRAY"; char 型へのポインタ p が文字列"POINT"を指すように初期値設定する。 char \*p="POINT"; それぞれが指している文字列を表示するプログラムを作成せよ。表示は cout を用いよ。 str\_ary = "ARRAY" // 文字(")も出力する。  $p = "POINT"$ 

課題 4-2 関数 void one\_put\_char( const char \*str ) を作成せよ。 この関数は引数 str で渡された文字列を表示する。ポインタ変数で実現せよ。 ヒント: while  $(*str)$  { cout << \*str++ ;} ここで \*str++は \*str の値がまず得られ、次にポインタがプラスされる。 文字列を入力せよ:Tandai Tandai

課題 4-3

関数 void put reverse( const char \*str) を作成せよ。

この関数は引数 str で渡された文字列を逆順に表示する。ポインタ変数で実現せよ。

ヒント: main 関数で文字列を読み込み、put\_reverse 関数を呼ぶ。 put reverse は最初に while を使い、文字列の長さを見つける。長さを利用して逆から cout で表示する。 文字列を入力せよ:Tandai 逆にすると iadnaT である。

課題 4-4

関数 int include char ( const char \*str, char c ) { } を作成せよ。

この関数は 1 番目の引数 文字列 str の中に、2 番目の引数 文字 c が含まれていれば、その何 番目かを返す。同じ文字がある場合は先頭でよい。含まれていなければ、-1 を返す。ただし、 ポインタ変数で実現せよ。

ヒント:main()関数を作る。main()関数では初期値として文字列例えば、"ABCDEFGHIJKLMN" を持つ変数を用意する。また、探す英大文字を cin で char ch に入力させる。次に include\_char 関数を呼び出す。返された値を判定して 何番目の文字か、または文字がなかった、のメッセー ジを出力する。

探す英大文字を入力してください: M ← 例 それは 13 番目にありました。

**課題編**

課題 4-5

渡された文字列 str 内の全ての数字文字を削除する関数 void del\_digit(char \*str) {……} をポインタ演算を用いて作成せよ。ただし、文字列は main()で キーボードから入力する。 ABC123XYZ と入力すると、 ABCXYZ と出力される。

課題 4-6

コマンド行の引数を出力するプログラム作成せよ。

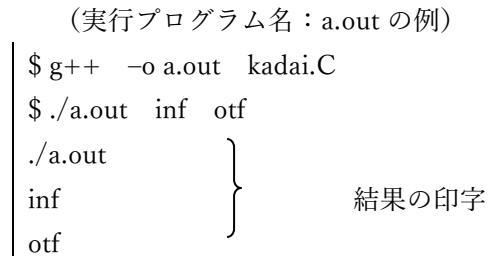

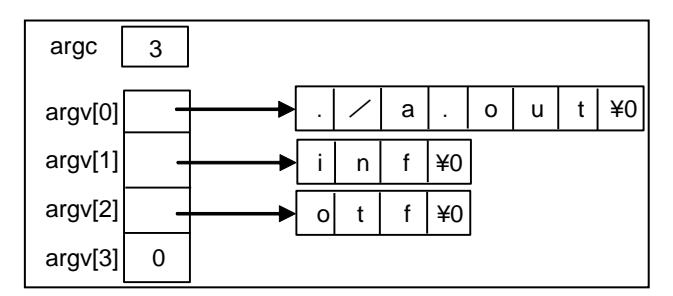

ヒント コマンド行とは? p535参照 \$ ./kadai4-5 // 引数なしのコマンド \$ ./kadai4-6 inf otf // 引数を持つコマンド ここで、kadai4-6 の main 関数は int main(int argc, char \*argv[]) {..........}

課題 4-7

課題4-5 を、文字列をコマンド行から与えるように改造せよ。 ヒント: main()関数経由で文字列を del digit へ渡す。 \$./kadai4-7 ABC123XYZ ABCXYZ

\*課題 4-8

文字列 s1 と文字列 s2 が等しければ (先頭から'\0'まで同じ) 1 (真) を、そうでなければ 0(偽) を返す関数 int str\_equal(const char \*s1, const char \*s2) { } を作成せよ。 main()関数は結果をもらって、結果を表示する。

\*課題 4-9

文字を整数型数値へ変換する関数 int strtoi ( const char \*str ) を作成せよ。 すなわち、数字の文字列を引数で渡すと、数値が返ってくる関数で、マイナスも考慮すること。 数字の文字列はキーボードから入力する。

\*\*課題 4-10

キーワードをバイナリ探索法で探索するプログラムを作成せよ。

キーワードは下記とする。

vI aI read print println if else for while do I return break

バイナリ探索法を使うためにはキーワードをテーブルに初期値として持つときに、アルファベッ ト順にしておく必要がある。

char \*keyTable $[$ ] = { "aI",......}

バイナリ探索法:先頭要素と最後尾要素との中間の要素を探索したいキーワードと比較する。 中間要素より小さければ、次に先頭要素と中間要素の間の探索に移る。

(中間要素を最後尾要素にして、同じことを繰り返す)。

\*\*課題 4-11

名前の一覧から一致する名前を探し出す関数を作成する。この関数は一致する名前が名前一覧の 何番目かを返す。一致する文字列がなかったら偽(0)を返す。

名前の一覧は複数の文字列をポインタ配列で定義する。チェックする名前はキーボードから入力 する。

関数 int nameNo( char  $\text{*p}$ [ ], char  $\text{*s}$ ) { ....}

// \*p[ ]はポインタ配列で、 \*s がチェックする名前(文字列)

main()で名前一覧は定義する。

名前一覧、すなわちポインタ配列で定義する名前(文字列)は下記とする。

char \*name $[$ ] = { "Eluza", "Candy", "Emy", "Ann", "Rolla", "Nancy", NULL  $\};$ 

チェックする文字列を入力してください。:Rolla Rolla は 5 番目です。 チェックする文字列を入力してください:An

An はいません。

第5章 構造体

課題 5-1

int 型、long 型、double 型の3つのメンバを持つ構造体(名前:Kouzou)を struct で定義し、 各メンバに値を代入して表示せよ。変数名は data とする。(注)変数名と構造体名を混同しない ように。

main()関数内に代入と表示を記述する。

実行結果  $data.i = 10$ 

 $data.l = 40000$ 

 $data.d = 1.4142$ 

課題 5-2

前問の構造体を持つ変数(data)と、それを指すポインタ(p)を以下のように定義する。

```
Kouzou data = { ..... } ; 構造体の変数に初期値を設定する
```
Kouzou\* p = &data ; ポインタの定義、初期値として data のアドレスを持つ ポインタが指す変数の各メンバの値を表示するプログラムを作成せよ。 p->i は (\*p).i に 同じ。

実行結果  $p - > i = 10$  $p - >l = 40000$ 

 $p > d = 1.4142$ 

課題 5-3

関数 void set ( Kouzou\* pp, int a, long b, double c ) を作成せよ。

この関数はポインタ変数 pp の構造体 (Kouzou 型)の各メンバに、引数で渡された a,b,c の値を 格納する。

なお、構造体の定義は set 関数、main 関数の前に記述する(こうすると関数間共通になる)。 ヒント:main 関数での呼び出しは set( &data, 10, 40000, 1,4142 ) で、set 関数内では pp->i=a で値をセットする。結果の表示は main 関数で行う。

実行結果  $data.i = 10$  $data.l = 40000$ 

 $data.d = 1.4142$ 

```
課題 5-4
構造体を typedef で表現して、前問のプログラムを作成せよ。typedef で用いる名前は KOUZOU
とする。 なお、typedef の定義は関数 set、main( )の前で行う。(KOUZOU は小文字の kouzou
でもよいが、typedef では大文字を使うことが多い)。
   ヒント: typedef を用いたデータ型の定義は次のように行う。
     typedef struct { // このように定義すると KOUZOU data; と書ける。
              int i; long l; double d;
           } KOUZOU;
data.i = 10data.l = 40000data.d = 1.4142課題 5-5
関数 KOUZOU set ( int a, long b, double c ) を作成せよ。 typedef を使うこと。
この関数は KOUZOU 型の変数 temp を持ち、各メンバに引数で渡された a,b,c の値を格納し、
関数の戻り値で値を返す。 ヒント:main 関数での set 関数呼び出しは data = set( 10, 40000, 
1,4142 );という代入文になる。 set 関数内では temp.i=a でセットする。
data.i = 10data.l = 40000data.d = 1.4142課題 5-6 構造体の配列
5人分の名前と点数を入力し、点数の高い順に並べ替えて画面に表示せよ。
人数は後で変更になることを考慮し、#define N 5 で定義する。
     構造体 typedef struct {
                    char name[10],
                    int tensuu;
                   } SEISEKI ;
typedef 宣言は swap2()関数、sort()関数、main()関数の外側で行う(全部の関数で使える)。
main()関数の仕様:データを入力。sort()関数を呼び出す。結果を出力する。
sort()関数の仕様: void sort(SEISEKI data[], int n) n は人数。
            点数を判定して並べ替える。並べ替えは swap2()関数を作成し、呼び出す。
swap2()関数の仕様:void swap2(SEISEKI * pa, SEISEKI * pb)
            構造体の要素を交換する関数。
            ヒント:構造体の要素は個々ではなく一度に要素単位で可能。
```
課題 5-7 連結リスト (データの途中挿入などに便利なデータ構造) 次のプログラムは連結リストの処理である。

このプログラムは 5 個の要素を持つ変数 youso を定義し、入力データを youso[0]から順に読み 込み、出力も youso[0]から順に出している。このプログラムを修正して、入力データとして名 前と点数が入るようにし(int data; を SEISEKI data; とする)、点数がマイナスならば終了。 テスト:では 3 人分を入れて、それを表示せよ。

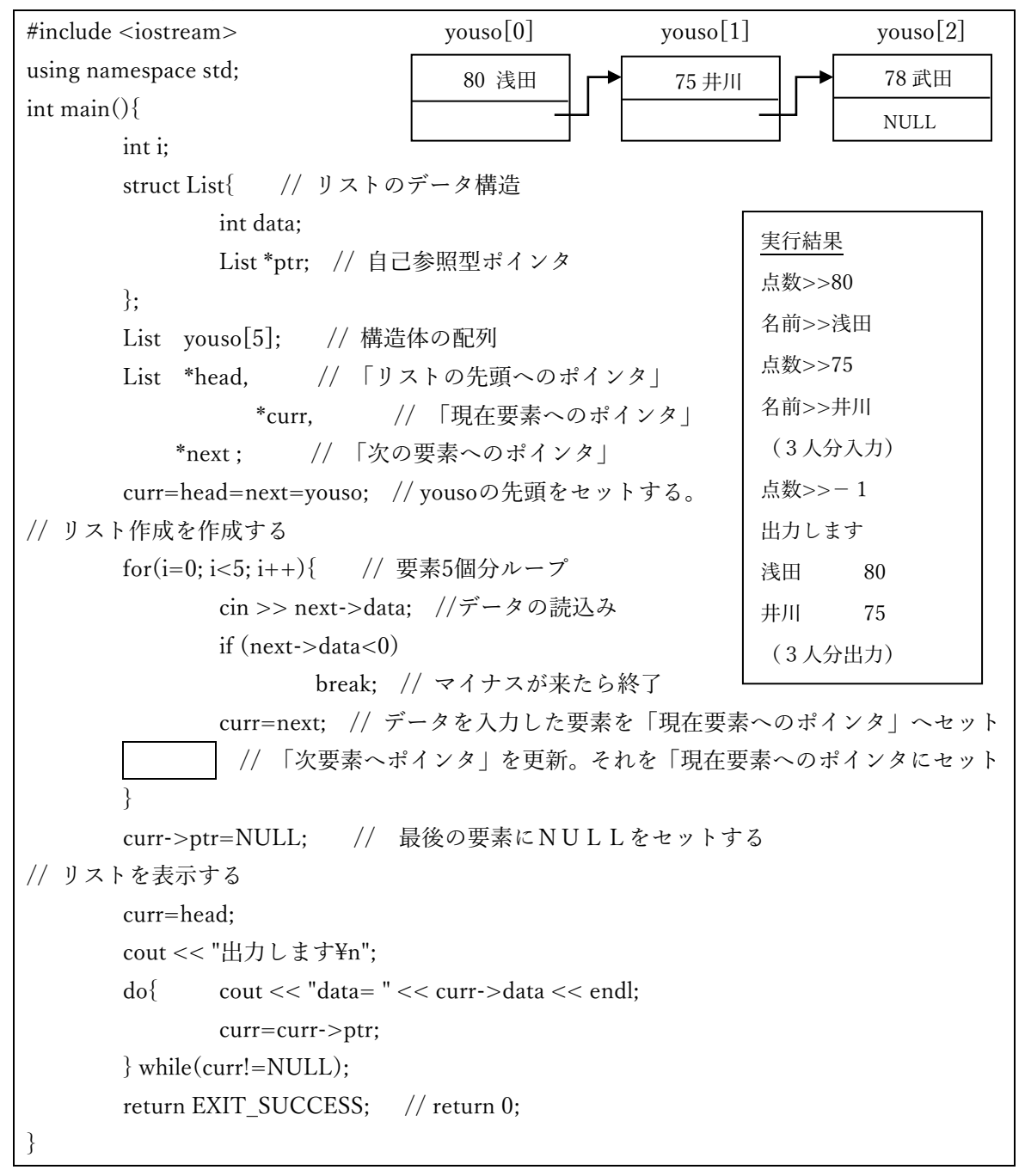

点数>>-1 出力します (n 人分出力) 井川 75 浅田 80

実行結果 点数>>80 名前>>浅田 点数>>75 名前>>井川

課題 5-8 連結リスト (逆順リスト)

課題5-7のプログラムはリストが順にリンクしているが、これを逆順にリンクするように修正 せよ。テストはデータを入力して、それを逆順に出力する。

ポインタが逆順になっているので出力はポインタに沿って行えば自然に逆に表示される。

ヒント:リストは youso[0][1][2]の順に作成される。youso[1]を作るときに youso[0]を指すよ うにする。

tail ポインタを用意し、常に最後尾のリストを指すようにする。 出力時は tail ポインタをスタートにして逆順にたどる。

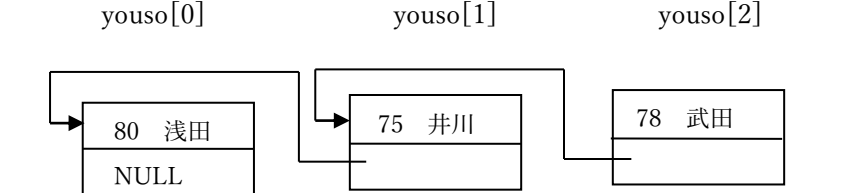

ヒント:ptr には前の要素へのポイントを入れる。

\*\*課題 5-9

課題5-7を元に順リスト構造を操作する append 関数を作成する。

①データをリスト構造の最後尾に追加する関数 append()を作成せよ。

仕様: List<sup>\*</sup> append (List<sup>\*</sup> wp, List<sup>\*</sup> tp)

 wp は追加するデータを指すポインタ、tp はリストの最後尾を指す tail ポインタ。 返す値は更新された最後尾へのポインタ。

なお、リスト構造の変数は main()の中に配列で確保する。

この関数を用いて、点数と名前(英字名)を登録し、表示せよ。点数がマイナスなら入力を終了 する。なお、最初の 1 個は main()関数で設定すること。2 個目から append()関数を呼ぶ。

\*\*課題 5-10

課題5-9に次の関数を追加せよ。

②データをリストの途中に挿入する関数 insert()を作成する。

仕様: List\* insert ( List\* wp, List\* hp )

 wp は追加するデータを指すポインタ、hp はリストの先頭を指す head ポインタ。 テストはまずアルファベット順にデータを登録する。

- 次に最後尾にデータを追加する。 append 関数のテスト。
- そして、途中にデータを追加する。 insert 関数のテスト。
- 最後にリストの先頭にデータを挿入する。insert 関数のテスト。

データを表示する。

ヒント:main()関数では名前(英字名)を比較して append 関数を呼ぶか insert 関数を呼ぶかを判 定する必要がある。アルファベットが最後尾より大きければ append 関数を呼ぶ。

第6章 動的なメモリ

課題 6-1

次のリスト構造のデータ領域を動的に確保し、データを格納せよ(データは整数値と NULL ポ インタ)。次に格納したデータを表示し、最後にメモリを delete 演算子で解放せよ。

> struct List { // リストのデータ構造 int data; List \*ptr; // 自己参照型ポインタ }

課題 6-2

課題6-1のリスト構造を2個、動的に作成し、リンクさせよ。

最初の 1 個を動的に確保したら、整数値と NULL を設定し、次の 2 個目を動的に確保したら、 整数値と NULL を設定し、1 個目のポインタ部には 2 個目のアドレス(new 演算子の返す値) を設定する。

1 個目のデータ(整数値)と 2 個目のデータ(整数値)を表示せよ。ただし、1 個目から 2 個目へは リンクをたどっていき、表示する。最後にメモリを 2 個とも delete 演算子で解放する。

\*課題 6-3 動的な連結リスト

上記を N 個について行うこと(入力個数が不定)。入力データは名前と点数で、点数がマイナス の値で終了する。

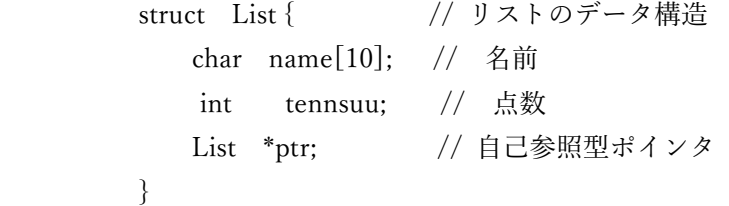

入力データは入力順にリストに追加されていく。1 個入力されるごとに 1 個のリスト型のデータ を new 演算子で確保する。また、メモリの解放 (delete) は new 演算子で作成したすべてのメ モリについて行う。

\*\*課題 6-4

動的な連結リストに関する append()関数、insert()関数を作成せよ。インタフェースは課題5-9、5-10を参照。リストのデータは名前がアルファベット順になるようにする。 ヒント:main 関数で append()関数、insert()関数を使いアルファベット順に登録していく。5

-10参照。

第7章 プロセスの生成(システムコール fork,wait,exit,exec )

課題 7-1 以下のプログラムをコンパイル、実行すると どういうことが起こるか。図解せよ。

```
#include <iostream>
using namespace std;
int main( ) { int I,j,k;
           \text{cout} << \text{"fork14n";}i =fork();
           cout << "fork2 i="<< i << "\\in";
           j=fork();
           cout << "fork3 j=" << j << "\\";
           k=fork();
           cout << "last k=" << k << "\\";
           return 0;
}
```
課題 7-2 次の2個のプログラム (A)、(B) を作成・実行せよ。 違う個所をチェックし、 違う理由を述べよ。

(A)

```
#include <iostream>
#include <sys/wait.h> // wait を使うときはこのヘッダーをインクルードする。
using namespace std;
int main(int argc,char *argv[ ]) {
       int i,dep_time,pn,st;
       i=atoi(argv[1]);
       dep_time=i*60;
       if((pn=fork()) == 0)cout << "子プロセス 始まる。 pn=" << pn << endl;
               sleep(dep_time);
               cout << i << " 分経過しました。子プロセス終了。" << endl;
               exit (0):
       }else { cout << "親プロセス 始まる。 pn=" << pn << endl;
               wait(\&st);}
       cout << "プロセス終了7-2-2。" << endl;
       return 0;
}
```
(B)

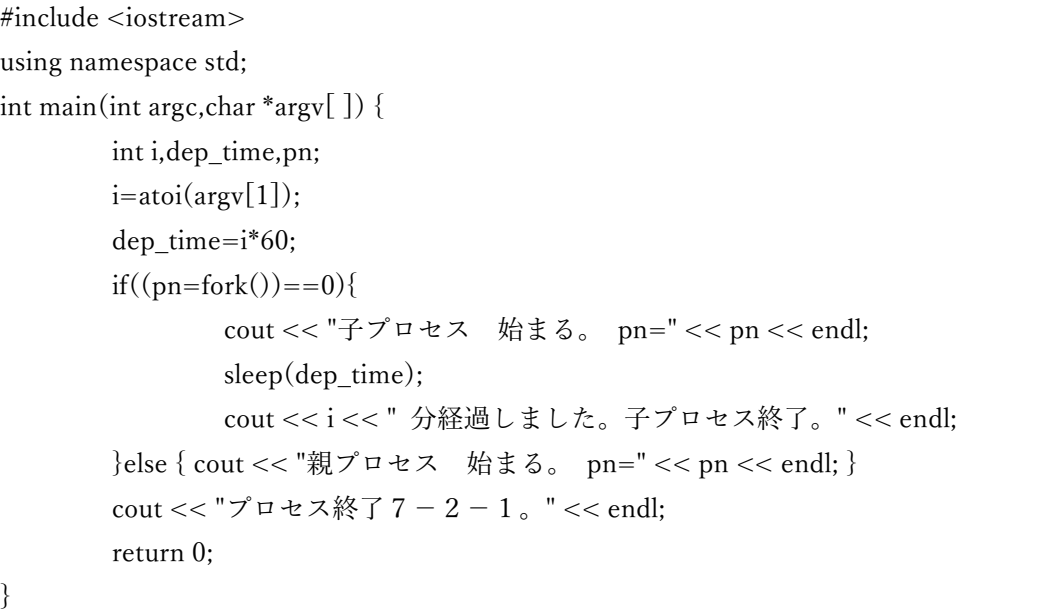

\*課題 7-3

前の課題を参考にして、fork でプロセスを作り、親プロセスと子プロセスが交互に実行(1文 字出力)を繰り返すプログラムを作成せよ。

ヒント:子プロセスに実行が移った時に 1 文字出力。親プロセスは wait していて、プロセスが 戻ったら1文字出力する。また,合計何文字出力するかはコマンド行の引数で指定できるように する。このとき、何文字まで指定できるようにするか仕様を明確にして、文字数をチェックする こと。また、奇数が指定された時はエラーを表示する。 なお、012... ABC.. などの文 字は初期値で持つ。

\$ ./kadai17-3 10 0A1B2C3D4E

ヒント:実行してみて、結果が思ったように出なかったら、cout << flush;を入れてみる。 cout はバッファに値が残るので flush で強制出力する必要があるため。

課題 7-4 次のプログラム(簡単なシェル)を exec を使って作成し、実行せよ。 \$ ./kadai7-4 > /usr/bin/cal //簡易シェルの中の execl は execl("/usr/bin/cal", /usr/bin/cal", NULL); になる。

```
#include <iostream>
#include<sys/types.h>
#include<wait.h>
#include<unistd.h>
using namespace std;
int main(){ // 簡易シェルプログラム
       char command[20];
       int st;
       static char prompt[4]=">";
       cout << prompt; 
        while(!cin.eof()){ // cin.eof()は Ctrl+D が入力されたかを判定する。
               cin >> command; // cin は最初の単語しか読み込まない。
                if(| ? ) | | | 子プロセス
                       if(execl(command,command,NULL)<0){ // 失敗ならマイナス
                                              } // 失敗 exit(1)
               }else{ //親プロセス
                        \begin{bmatrix} 2 & 3 \end{bmatrix}cout << prompt; 
        }
        cout << endl;
       return EXIT_SUCCESS;
}
```
\*課題 7-5 次のプログラムは課題 7-4 を拡張している。 このプログラムのテストデータを作成して、実行せよ。 getarg 関数の出力データを図解して提出せよ(引数の arg と buf の関係を図示する)。

\$ ./kadai7-5 >/bin/ls -l testfile // testfile はあらかじめ作成しておく必要がある。 > /usr/bin/cal 6 2017 // コマンドに引数があることに注意する。

```
getarg 関数は空白で区切られた文字列をポインタの配列に分解する
int getarg(char *argv[],char *buf){
        int i;
        for(i=0; *buf !='\{0'; i++){ //buf が'\{0'になるまで
                 while(*buf==''){ //空白
                         *buf='\\pideg":
                         buf++;}
                 if (*buf=='\0'){ // buf が\0'なら終わる
                         break;
                 }
                 argv[i]=buf; //arg[i]から buf の文字列を指す。
                 while( (*buf != '¥0') \&& (*buf '== '') ){
                         buf++;}
        }
        argv[i]=NULL;
        return i;
}
```
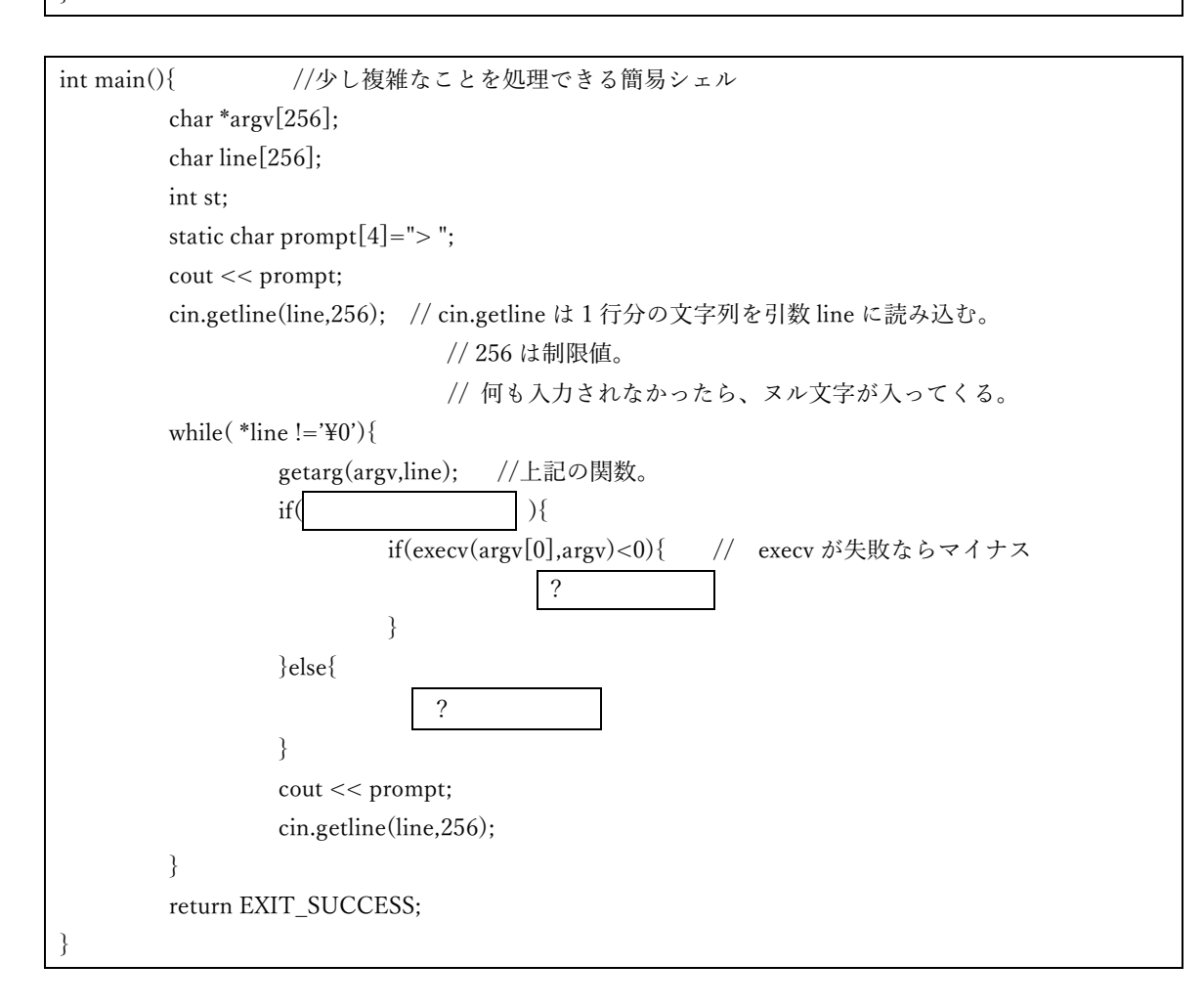

19

課題 7-6 下記のプログラムを改造して次ページのようなメモリマップを出力せよ。 外部変数 environ には環境変数が格納されている文字列へのポインタが格納されている。

```
#include <iostream>
using namespace std;
extern char **environ;
int data0,data1=10;
void func( ){
        int i;
        cout << &i << "スタック func 内の変数" << endl;
}
int main(int argc,char *argv[]) {
        int i;
        cout << "---------------------------" << endl:
            printf ("%p\t main 関数のアドレス", main)
        cout << <<"\t|初期値あり" << endl;
        cout << <<"\t|初期値なし" << endl;
        cout << new int <<"ヒープ領域" << endl;
        func();
        cout << | |<< "スタック main 内の変数" << endl;
        cout << argc <<"argc" << endl;
        cout << environ << "\t 環境変数" << endl;
        return 0;
}
```
メモリマップ(例)

[katogi@host00 cpp]\$ ./nkadai7-6 10 20 30 ← コマンドに引数を 3 個つけた場合 ------------------------------------------- アドレス | 内 容 -------------------------------------------- 0x804864c | 共有ライブラリ printf ------------------------------------------- 0x80487e6 | func 関数 ------------------------------------------- 0x8048822 | main 関数 ------------------------------------------- 0x804a194 | 初期値あり 変数 data1 4byte ← 4 も出力する ------------------------------------------- 0x804a230 | 初期値なし 変数 data0 ------------------------------------------- 0x9f7c008 | ヒープ領域 int 型 4byte -------------------------------------------  $\blacksquare$ ------------------------------------------- 0xbfa92134 | スタック func 関数の変数 i ------------------------------------------- 0xbfa92158 | スタック main 関数の変数 i ------------------------------------------- 0xbfa92180 | argc argc の値(4) → argc の値は 4 になる。 0xbfa92204 | argv ------------------------------------------- 0xbfa92218 | 環境変数 -------------------------------------------

第8章 ファイル処理

課題 8-1

キーボードから入力ファイル名を入力し、そのファイルが存在すれば「ファイルは存在します」 と表示し、そうでなければ「ファイルは存在しません」と表示するプログラムを作成せよ。 ヒント: fstream を使用する。

ファイル名は? xxx ファイルは存在します。 ファイル名は? yyy ファイルは存在しません。

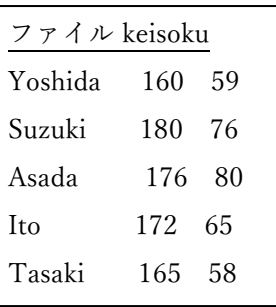

課題 8-2 キーボード から ファイル へ キーボードから、名前、身長、体重を入力し、それをファイルに書き 込むプログラムを作成せよ。

ファイル名は keisoku とする。書き込むファイル名はキーボードから入力する。

ヒント:1 人分を入力し、続けるか否かを問い合わせ、続けるなら次の人を入力する。続けるか 否かは、1 が入力されたら続ける。0 が入力されたら終わる。

課題 8-3

キーボードからファイル名 (keisoku) を入力し、そのファイル中の行数(改行文字の個数)をカ ウントして画面に表示するプログラムを作成せよ。

課題 8-4

コピー元ファイル名(keisoku)、コピー先ファイル名(任意)をキーボードから入力し、ファイ ル keisoku の英小文字を英大文字に変換し、コピー先ファイルに書き込むプログラムを作成せよ。 結果は more コマンドで表示せよ。

課題 8-5

ファイル keisoku から名前、身長、体重を読み込み、身長でソートして結果を画面に表示せよ。 また、平均身長と平均体重を表示せよ。

main 関数にすべてを記述するのではなく、関数に分けて作成せよ。

作成すべき関数は 2 個のデータを交換する swap 関数、データを並べ替える sort 関数とする。

ヒント:読み取ったデータは構造体にセットするとよい。

typedef struct {

 char name[100]; double height; double weight; } HITO\_TYPE ;

\*課題 8-6 トークン作成

(1)ファイル作成

右の内容をキーボードから行単位で入力し、ファイルに出力するプ

ログラムを作成せよ。

ファイルの名前は prog.C とする。

int main( ) { if ( $abc124 > 100$ ) flag =  $0$  ; return ; }

(2)prog.C ファイルを読込み、中身を「トークン」に分けて、各々 を配列テーブルに格納し、それらを表示せよ。

「トークン」とは区切り記号(空白、改行)で区切られた識別子(変数名、キーワード、関数名 など)、数値、記号(演算子など)である。

○識別子は最初の 1 文字が英字で、区切り記号が来るまで、英字又は数字が続く。

int main if abc 124 flg return

○数字は先頭が数字で、区切り記号が来るまで、数字が続く。

100 0

○記号は 1 文字である。 ( ) { } > = ;

<トークン処理> アルゴリズムは最初の 1 文字で判断・分岐し、各処理を行う。

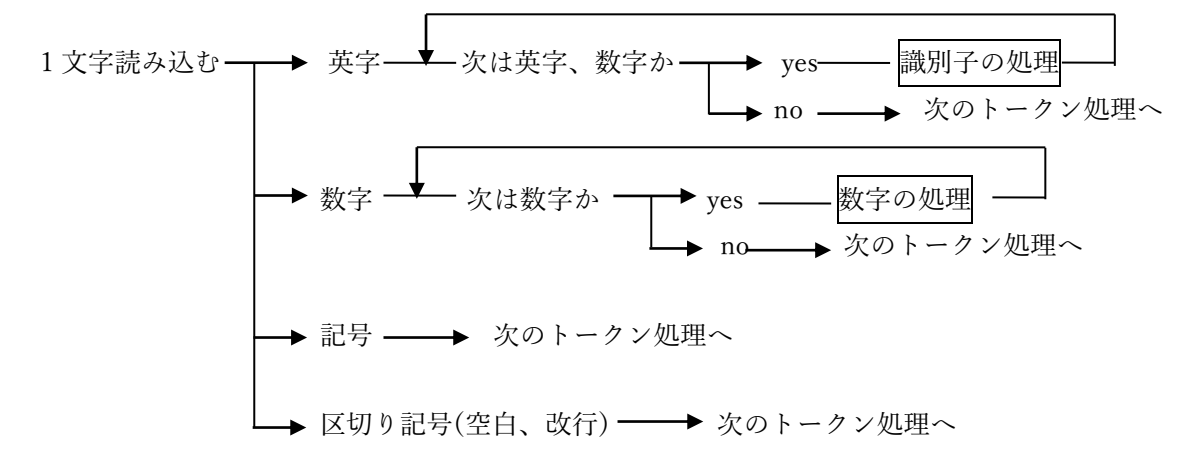

\$ ./kadai8-6-2 prog.C 識別子 int main if abc 124 flg return 数字 100 0 記号  $( )$   $\{ \}$  > = ;

第9章 オブジェクト指向

9.1 クラス

課題9-1 People クラスと main 関数を作成して実行させよ。

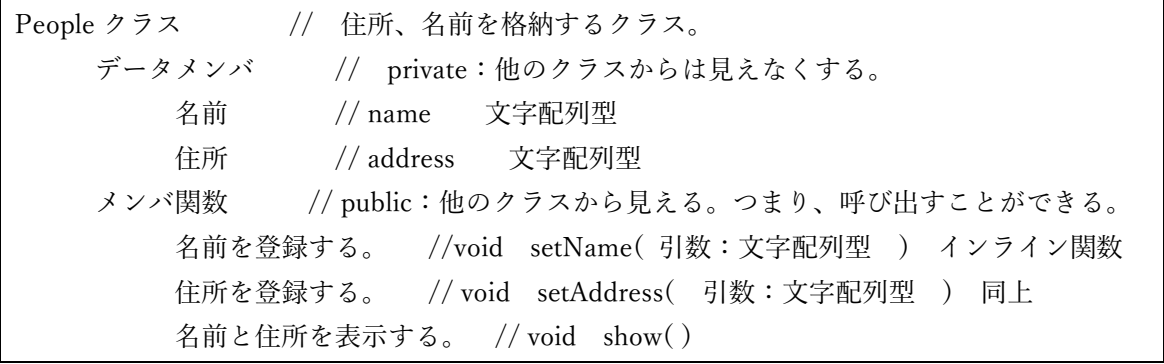

main 関数の手順

 People クラスのオブジェクトを生成する。 住所と名前をキーボードから入力する。 People クラスのオブジェクトに対して setName 関数などで名前、住所を登録する。 People クラスのオブジェクトを表示する。

9.2 配列、コンストラクタ

課題9-2 次の成績表クラスと main 関数を作成せよ。

- (1)入力するデータは 1 人分で、コンストラクタの引数で与えること。
	- ==プログラム提出必要なし

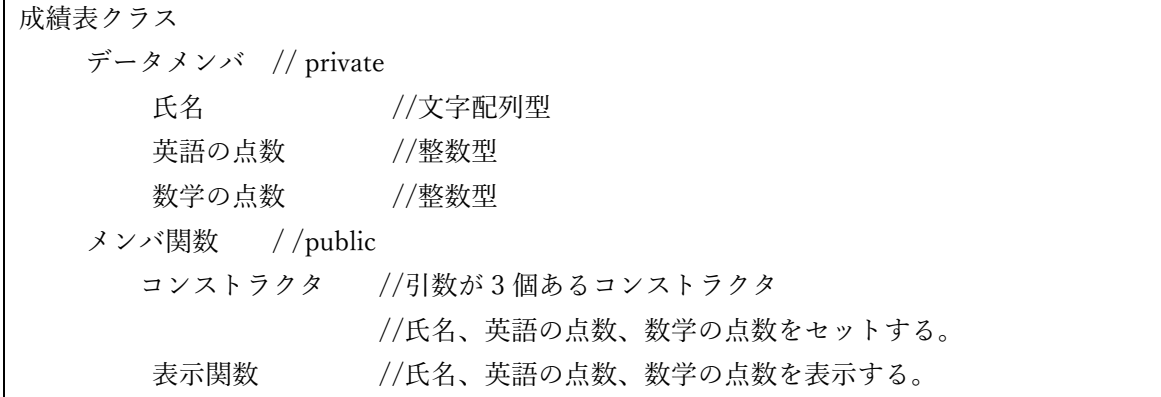

main 関数

成績表クラスから 1 個のオブジェクトを作り、コンストラクタで初期値を与え、表示する。

(2) 入力するデータは 3 人分で、コンストラクタの引数で与えること。

==プログラムと結果を提出せよ

main 関数

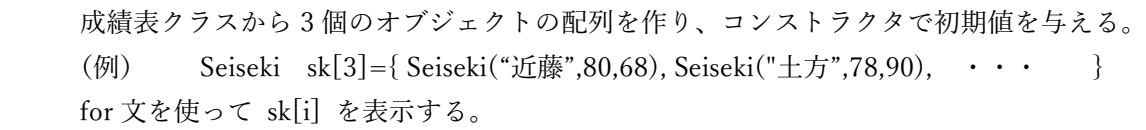

9. 3 継承関係 (汎化/特化)

課題9-3 継承関係のある3個のクラスを作成せよ。==プログラム、結果の提出必要なし

People クラス 課題9-1 をそのまま使う

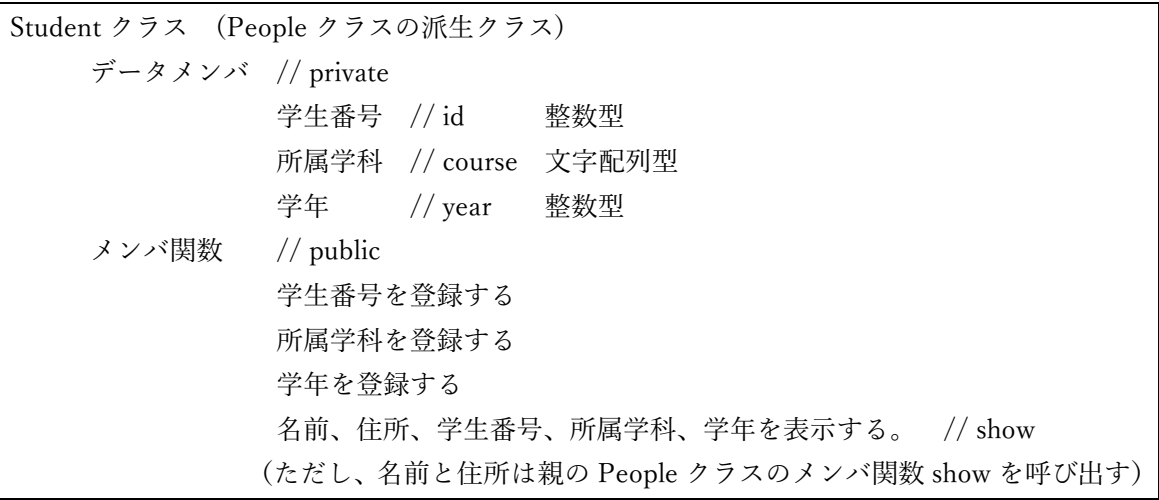

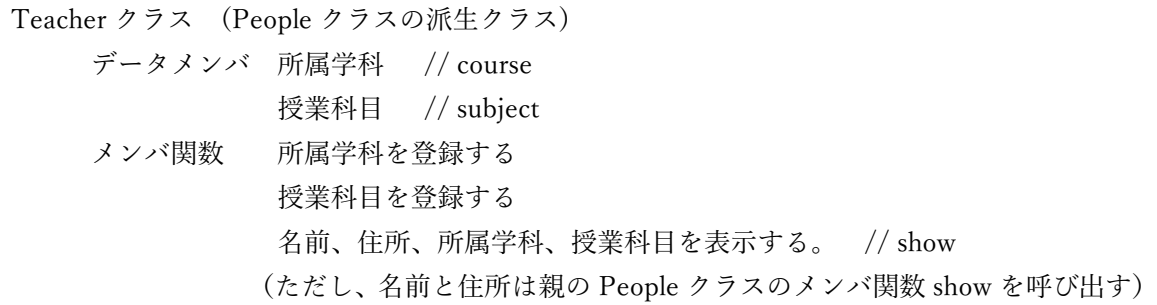

main 関数

Student クラスからオブジェクトを生成する。 Student のオブジェクトに対して名前、住所、学生番号、所属学科、学年を各々登録する。 Teacher クラスからオブジェクトを生成する。 Teacher のオブジェクトに対して名前、住所、所属学科、授業科目を各々登録する。 学生の住所、名前、学生番号、所属学科、学年を表示する。 先生の名前、住所、所属学科、授業科目を表示する。

課題9-4 課題9-3をもとにして、各々N 人を登録できるように改造し、結果を表示せよ。 なお、データはキーボードから入力する。==プログラムと結果を提出せよ。

ヒント:配列変数を用いる。配列の大きさは N とする(#define を使う)。テストは 2 名でよい。

\*課題9-5(スポーツクラブの)会員クラスと会社クラスとを作成せよ。

 スポーツクラブの会員はどこかの会社に勤務しているものとする。 main 関数は会社データ 2 社 (a 社、b 社)とスポーツ会員データ 3 人分 (x 氏、y,z 氏)のデー タをキーボードから入力し、その後入力した会社データと会員データを表示する。 ただし、データとして x 氏は a 社、y,z 氏は b 社に所属する。 (この課題は継承関係はないが、関連するクラスを作成するものである)。

スポーツ会員クラス

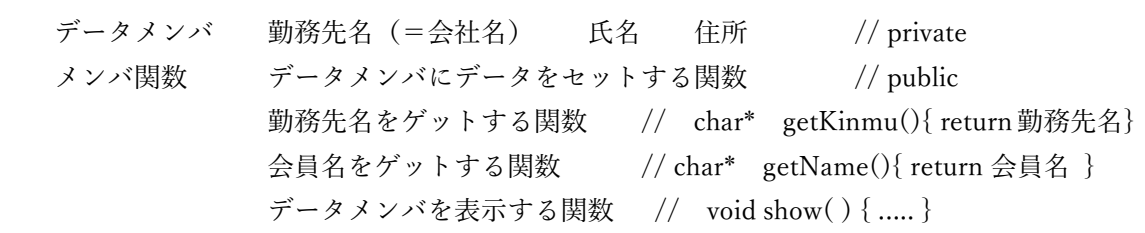

会社クラス

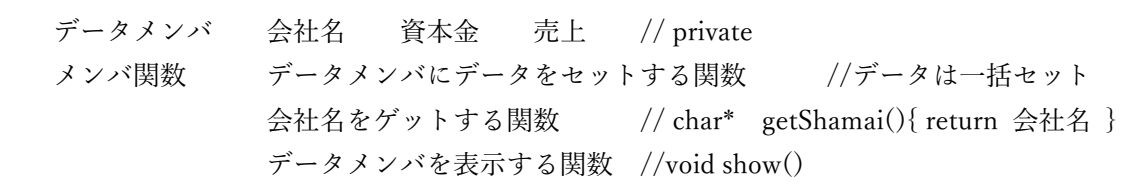

\*課題9-6 課題9-5の main 関数を改造し、特定の会員名を入力し、その会員に関するすべ てのデータを表示せよ。

例えば、x 氏と入力すると、 x氏の会員データとして「氏名、住所、勤務先」、勤務する会社のデータ「会社名、資本金、売 り上げ」を表示する。

条件

結果の表示は会員クラスの show()を改造する。show の引数に会社クラスを設定する。

会員クラス void show(会社クラス kaisha) { ...... }

会員クラスの show()は、引数として会社クラスを受け取り、show()の中では引数のデータを用 いて会社クラスの show()にアクセスする。

10 オブジェクト指向・総合課題

\*課題10-1 おつりのお金の種類と枚数を求めるプログラムを作成せよ。 ①買い物は 1000 円以下とする。(支払いは 1000 円以下)。5000 円、10000 円での支払いはない。 ②おつりは 500 円硬貨、100 円硬貨、50 円硬貨、10 円硬貨、5 円硬貨、1 円硬貨とする。 例えば、550 円の品物を購入すると、1000 円を支払えば、おつりは 450 円で、100 円硬貨 4 枚、 50 円硬貨 1 枚となる。

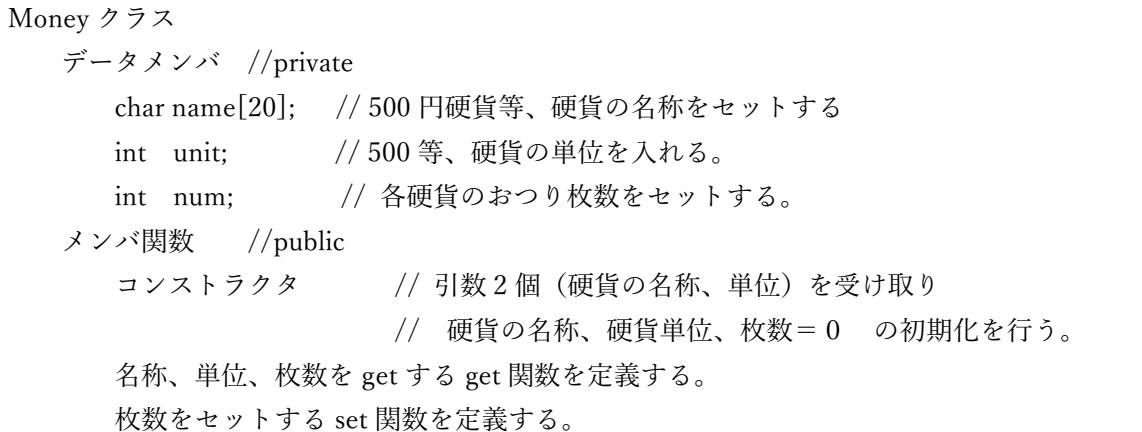

Oturi クラス データメンバ なし メンバ関数 (静的メンバ関数とする) keisan 関数(支払い額、購入額、マネー情報)//支払額-購入額 からおつりを計算.

main()関数

 Money クラスのインスタンス作成(配列)各インスタンスに硬貨の名称、単位をセットする 支払額と購入額のデータをキーボードから入力する keisan(支払い額、購入額、Money クラスのインスタンス)を呼び出す。 // Money クラスのインスタンスにおつり枚数の結果がセットされて、戻ってくる 表示する

実行結果

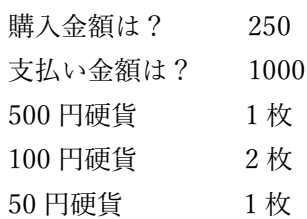

課題10-2 次のクラスを作成せよ。 オブジェクト配列を使う (学生と先生のクラ スと同じ)

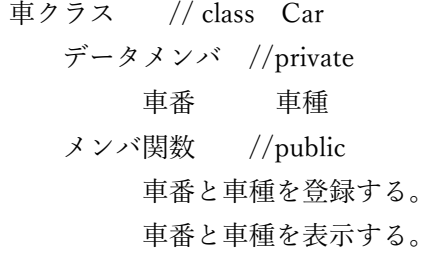

パトカークラス(車クラスの派生クラス) // class Patcar :public Car データメンバ //private 配属署 メンバ関数 //public 配属署を登録する パトカーの情報を表示する(車番、車種、所属署)。

自家用車クラス(車クラスの派生クラス) // class Mycar :public Car データメンバ //private 所有者名 メンバ関数 //public 所有者名を登録する 自家用車の情報を表示する(車番、車種、所有者名)。

main 関数

 複数のパトカーのデータ(車種、車番、配属署)と 自家用車のデータ(車番、車種、所有者)をキーボードから N 台入力する。 入力したデータを登録する。(クラスから作成したオブジェクトに登録する)。 パトカーと自家用車のデータを表示する。

実行:テストデータは2台ずつでよい。

注意:データ入力後にはまだバッファには最後のデータ(例えば:Ctr+D)が残っている。 バッファをクリアしておかなければ、次の入力に影響するため、cin.clear()でバッファを クリアしなければならない。

課題10-3 不定個数データの入力

課題10-2を改造して、パトカーN 台を登録した場合、登録された台数を求めるプログラムを 作成せよ。データはキーボードから入力し、Ctr+D で入力を終了する。 表示は台数と登録されたパトカーの情報とする。 ただし、台数は、静的メンバとして記憶する。 \*自家用車に関しては改造の必要なし。

```
車クラスの改造
```
・・・・

```
車クラス
   データメンバ 
       車番 // private
       車種 // private
      static パトカー台数 // public static は public にする必要がある。
   メンバ関数 // public
       車番と車種を登録する。 //set 関数
       車番と車種を表示する。 //show 関数
     static パトカーの台数を表示する // static void showPatDaisu { 台数を表示す
る }
```
main 関数の改造(キーボードからのパトカー・データ入力の部分)

```
 車番を入力する(キーボードから)
while(入力終了か) { // while(!cin.eof()) Ctr+D が来るまで繰り返す。
      車種を入力する。
      車番と車種を登録する。
      パトカーの所属署を入力、登録する。
      パトカー台数をカウントアップする。 // Car::patDaisu++;
      車番を入力する。
  }
  台数を表示する。
  パトカーの情報を表示する。
```
\*課題10-4 データ検索

課題10-3を改造して、パトカーの車番を与えたらどこの署に配属されているかを求めるプロ グラムを作成せよ。

ヒント:パトカークラスの中に「パトカーの配属署はどこ」というメンバ関数を作成。 引数は車番とする。

パトカークラス(ただし、自動車クラスの派生クラス) { // class Patcar:public Car データメンバ //private 配属署 //文字配列型 メンバ関数 //public 配属署を登録する void パトカーの情報を表示する () { } char\* パトカーの配属署はどこ(int 検索する車番) { 検索する車番が一致したら、配属署を返す。 不一致なら、NULL を返す。 } }

main 関数の改造

```
パトカーのオブジェクトを作成する。 // Patcar pt[10];
パトカーのデータを登録する。 // pt[i].shabanSet(車番); 車番はキーボードからの入力
車番を与えてパトカーの配属署名を見つける。 // szk=pt[i].whatShozoku(検索する車番);
なければ、なかった旨を表示する。
```
(例) 実行例

==パトカーの配属署を検索する。== 検索車番は >> 3333 ひたちなか署です。

\*課題10-5 (キーボードから入力 => ファイルへ出力)

(1)パトカーN 台のデータをファイルに登録するプログラムを作成せよ。 ファイル名はキーボードから入れる。入力データの終了は Ctr+D とする。

パトカーファイル

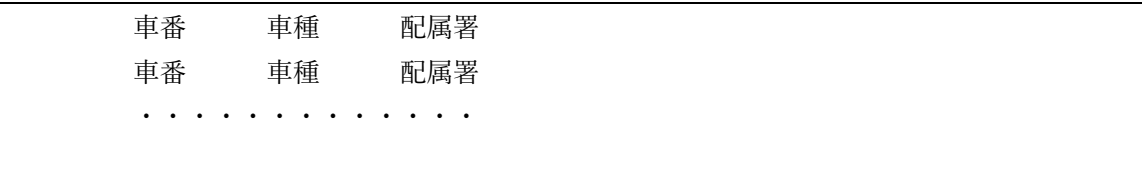

(2) (ファイル入力 => 台数の画面表示)

課題10-4 はデータをキーボードから入力しているが、これを上記の課題で作成したファイ ルからデータを読み込むように書き換えよ。

(3)検索の課題

上記の(2)に、警察署に配属されているパトカーのある車種の台数を求めるプログラムを追加 せよ。

(実行例)

// ファイルへパトカーのデータを書き込む。 10-5(1)のプログラムの実行

// ファイルからパトカーのデータを読み込む。 10-5(2)のプログラムの実行 パトカーの車種調査: 調査したい車種を入力せよ。 >> クラウン 2 台 上記外に存在する車種は? フェアレディ BMW

課題10-6 (キーボードから入力 => ファイルへ出力)

キーボードから数人(不特定多数)の名前、身長、体重を入力し、ファイル sokutei に書き込む プログラムを作成せよ。キーボードからの入力終了は各自考える(例:0 入力、あるいは Ctrl+D キーなど)。

課題10-7

上記で作成したファイルからデータを読み込み、各人の標準体重と肥満度を表示するプログラム を下記の仕様に沿って作成せよ。getName 関数等の仕様(引数のデータ型、個数、戻りのデー タ型)をどうするかは各自で設計する。

class Person //ある人の身長と体重を保持する。身長と体重から標準体重と肥満度を計算する。 データメンバ 名前、身長、体重 メンバ関数 // get 関数、set 関数はインライン関数にする getName( ) getWeight( ) getHeight( ) //データメンバの名前、体重、身長を返す関数 setName() setWeight() setHight() // 引数で渡された名前、体重、身長をセットする関数 calcStdWeight( ) // 標準体重を計算する関数 標準体重=(身長-100)×0.9 calcHimando( ) // 肥満度を計算する関数 肥満度=(体重-標準体重)/標準体重 main 関数 Person クラスのオブジェクトを作成する。 // Person p[100]; ・ファイルから全員分のデータを Person のオブジェクトに取り込む。 ・各人の標準体重(double 型)、肥満度(double 型)を計算する。 ただし、この計算は Person クラスのメンバ関数を呼び出す(ことで実行する)。 ・計算した結果を表示する。

//実行結果 読み込むファイル名は? sokutei ○○さんの標準体重は・・・・で、肥満度は・・・・・です。

課題 1 0 - 8

 上記の課題を修正して、計算結果をファイル(kekka)に出力するプログラムを作成せよ。 ファイルでの並びは「名前、身長、体重、標準体重、肥満度」とする。

総合課題11 オブジェクト指向 機能設計とオブジェクト指向設計

課題11-1 次の要求仕様(ビデオショップ)の C++プログラムを作成せよ。一機能設計一

ヒント:次のようなクラスを作る。但し、解答は上記のクラス分けにこだわらなくてもよい。

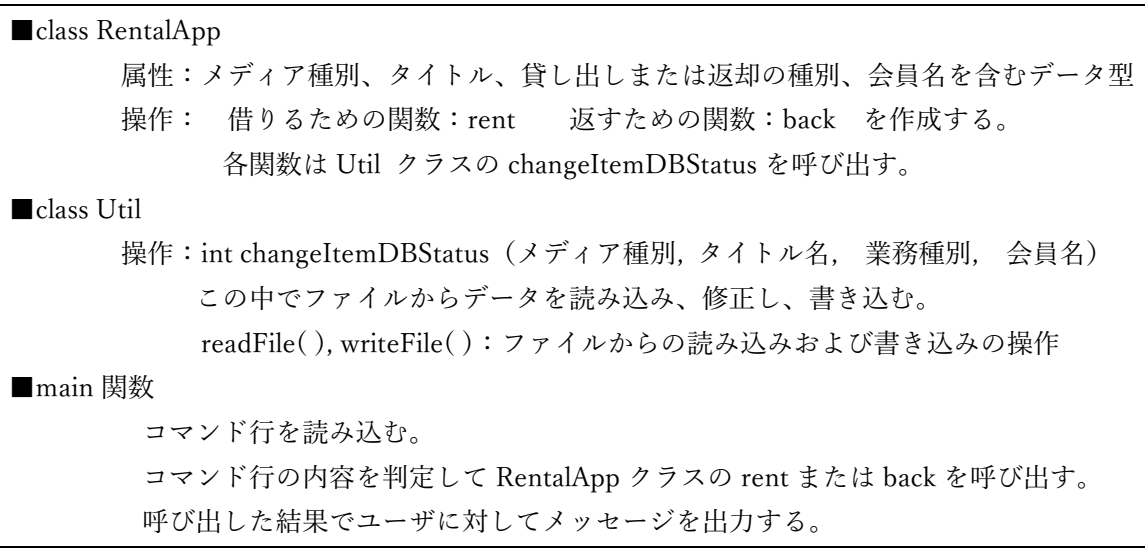

\* \*課題11-2 - オブジェクト指向設計の例–

オブジェクト指向らしく書き換える。オブジェクト指向とは「もの」を中心に設計するこ と。すなわち、貸出し、返却といった機能中心ではなく、「もの」であるアイテム(Video、 CD)クラス、その上位クラスになる抽象的なアイテムクラスを作成する。

これは新規アイテム(例えば DVD)の追加する時に他アイテムへの影響を抑えるためであ る。さらに、業務(例えばアイテムの販売)が追加になったときに、他への影響が無いよ うに「レンタルコントロール」クラスを設計する。このような方式は「デザインパターン」 での「コントロールオブジェクト方式」という。

なお、11-2の解答プログラムではデータベースへのアクセスは Util クラスに集中し たが(11-1に同じ)、この部分はデータベースをどう持つかにより変わってくる。

クラス Util // ユーティリティ DB 上のタイトルの状態(各モノの状態)を実際に書き換える関数 ファイルへの読み書き関数を作成する。

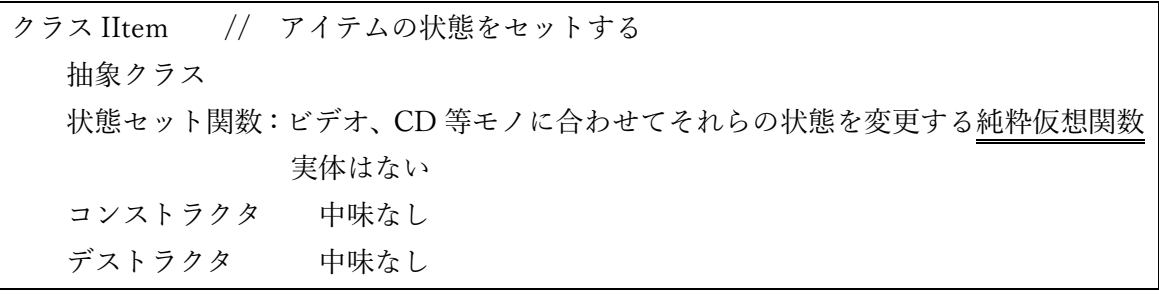

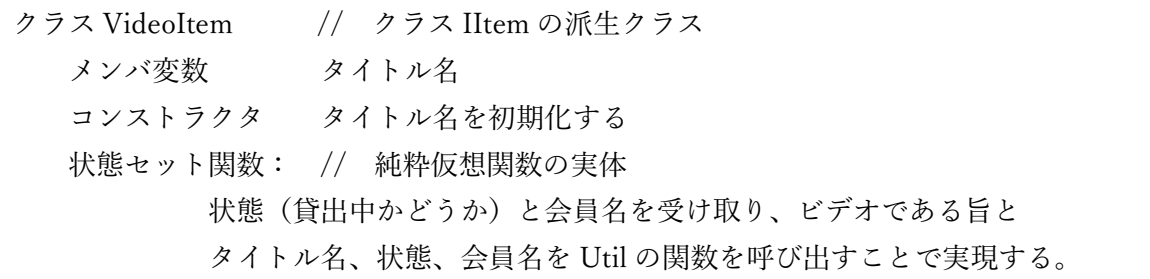

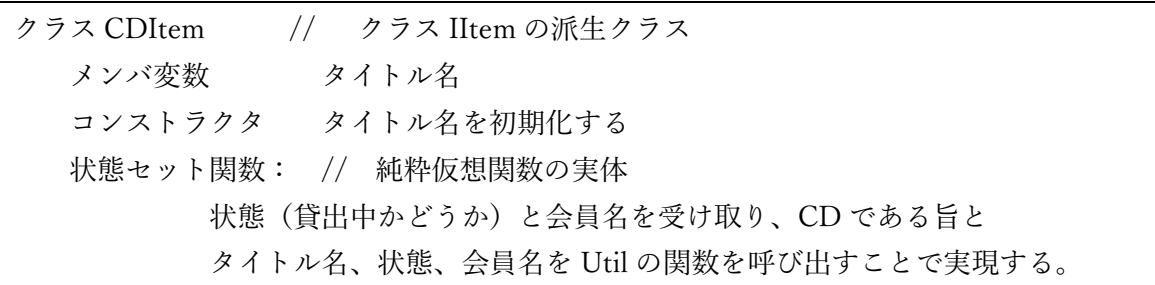

クラス アイテム生成 ItemFactory 生成関数:アイテムの種類(ビデオか CD)とアイテムの名前(タイトル名)を 与えられ、ビデオならビデオのオブジェクトを 1 個生成する。 CD なら CD のオブジェクトを 1 個生成する。 いずれも、生成したオブジェクトへのポインタを返す。 (このポインタは仮想関数の修飾に使用される)

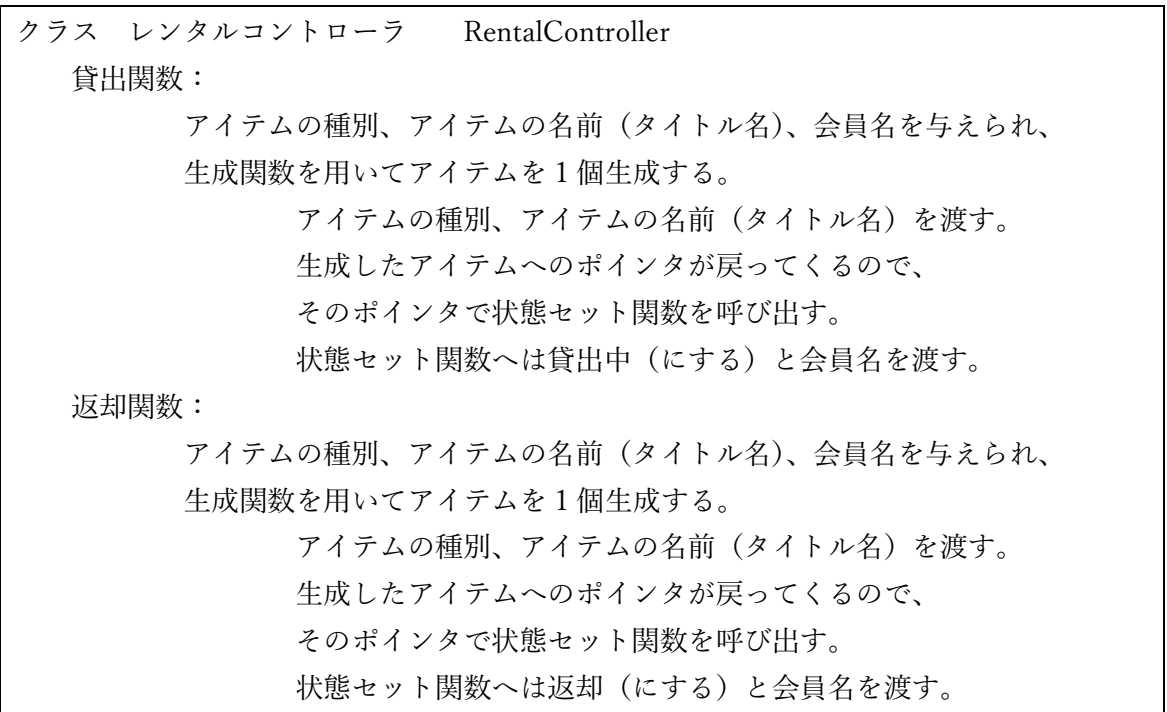

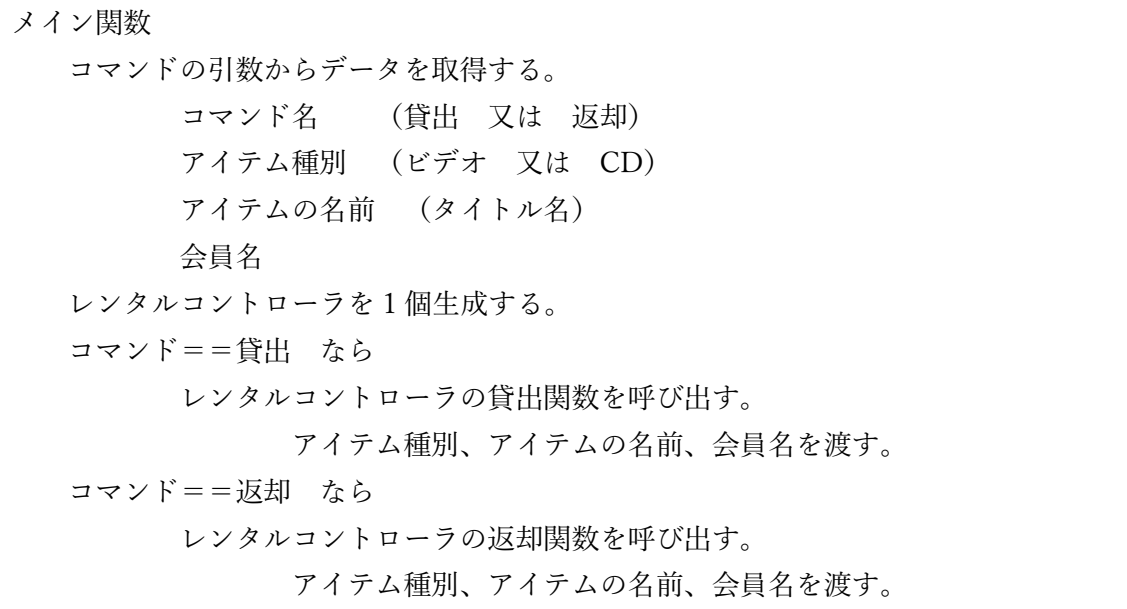